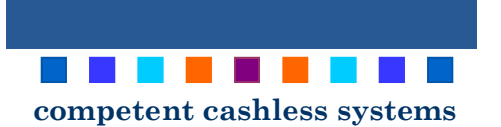

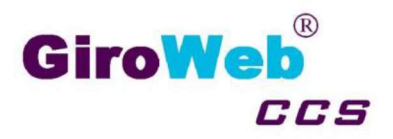

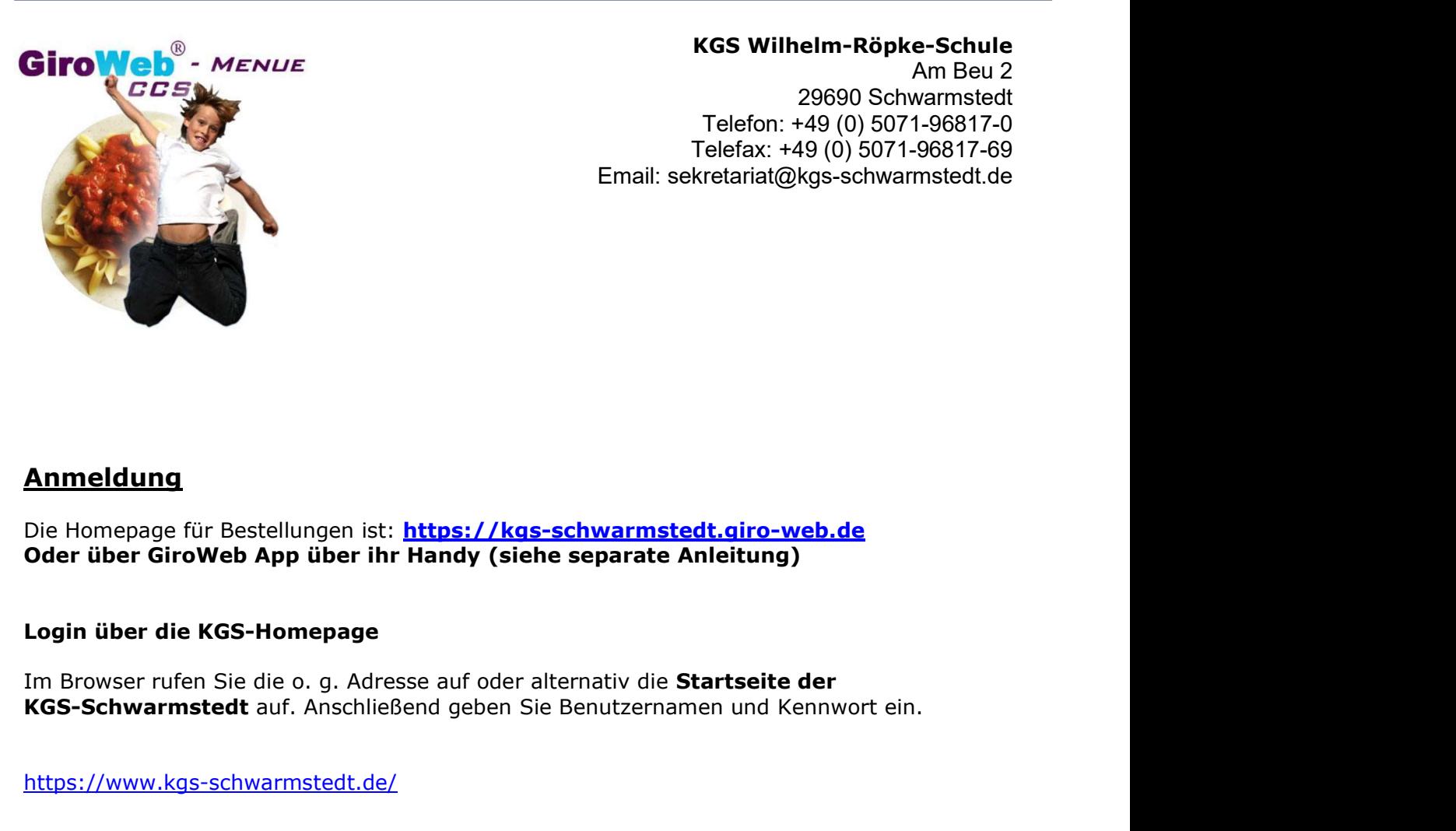

#### KGS Wilhelm-Röpke-Schule

Am Beu 2 29690 Schwarmstedt Telefon: +49 (0) 5071-96817-0 Telefax: +49 (0) 5071-96817-69 Email: sekretariat@kgs-schwarmstedt.de

## Anmeldung

Die Homepage für Bestellungen ist: https://kgs-schwarmstedt.giro-web.de

#### Login über die KGS-Homepage

https://www.kgs-schwarmstedt.de/

Anklicken

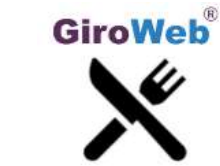

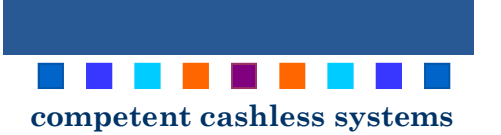

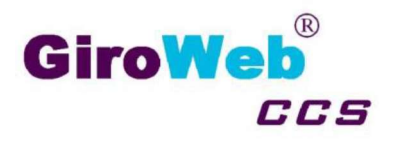

# Herzlich willkommen bei unserem Mittagsverpflegungssystem

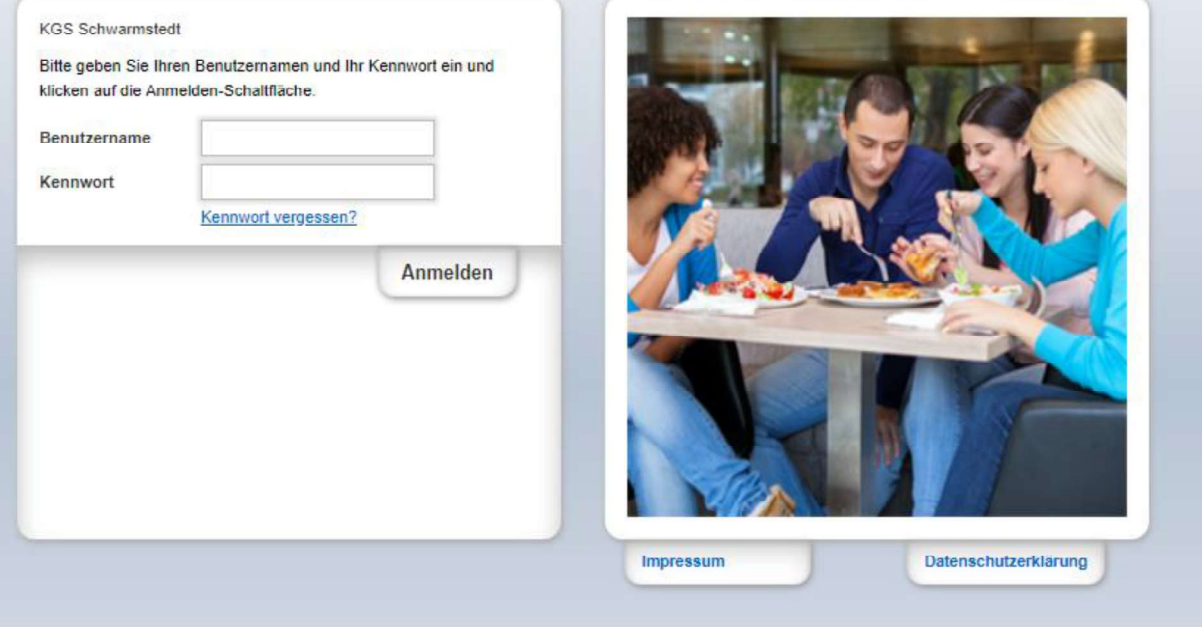

## Benutzernamen und Kennwort eingeben - Siehe Brief -

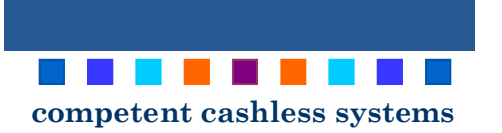

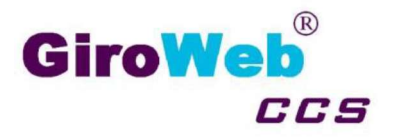

## Verwaltungsbereich

 $Andern$ 

Sie gelangen zum Verwaltungsbereich mit Klick auf "Meine Daten

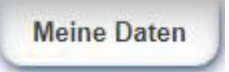

#### **Benutzerdaten**

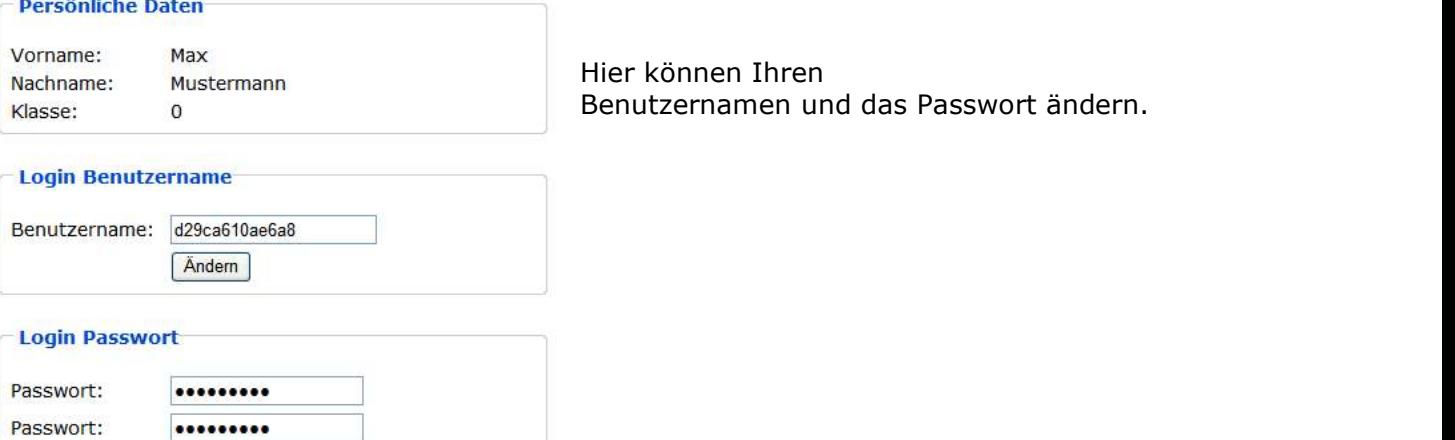

#### Wichtig:

Bitte *hier* eine gültige E-Mail-Adresse hinterlegen für die Kennwort vergessen Funktion.

#### Ebenfalls bitte Allergene hinterlegen, falls vorhanden.

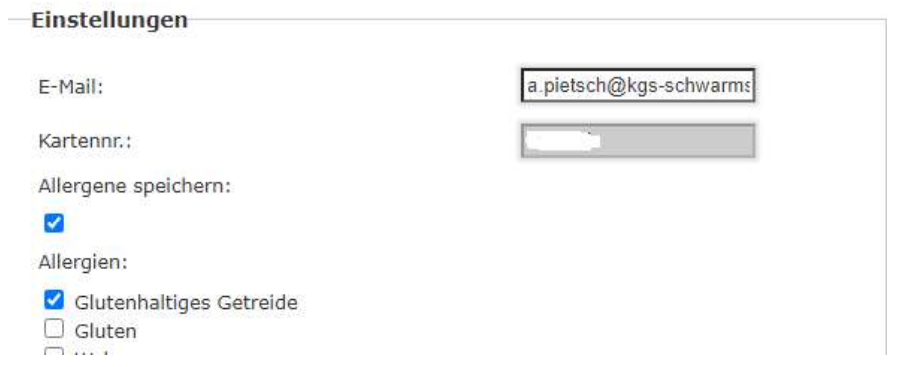

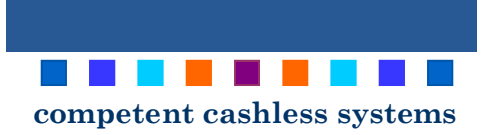

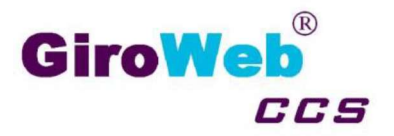

## Bestellhistorie

Mit Klick auf "Meine Bestellungen" gelangen Sie zur Übersicht aller Ihrer bisher getätigten Bestellungen in GiroWeb-Menü.<br>
<u>Weine Bestellungen</u><br>
Über die Datumsfunktion können Sie den Report auf einen gewünschten Bereich ein-

schränken.

#### Report

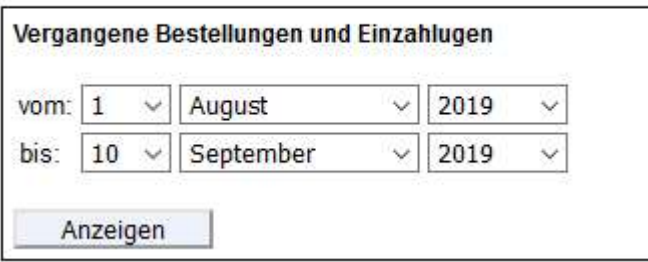

Drücken Sie "Anzeigen" und Sie erhalten Ihren Report. Sie sehen eine Übersicht der Bestellungen

繭 Über das Druckersymbol können Sie den Report drucken.

## Menü bestellen

Einfach das gewünschte Menü am jeweiligen Tag / Tagen auswählen und auf Bestellung bestätigen Klicken.

#### Hinweis:

Die Auswahl des Mittagessens für den Folgetag muss bis zum Vortag 11:00 Uhr erfolgt sein.

#### Menü stornieren:

Das zu stornierende Menü auswählen und auf Bestellung bestätigen Klicken.

#### Hinweis:

Eine Abbestellung ist bis 8:00 Uhr morgens am jeweiligen Tag möglich.

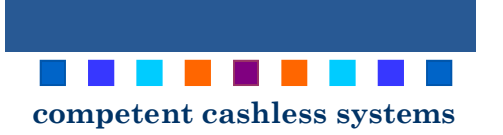

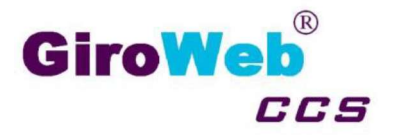

### Weitere Informationen

Die Auswahl des Mittagessens für den Folgetag muss bis zum Vortag 11:00 Uhr erfolgt sein. Eine Abbestellung ist bis 8:00 Uhr morgens am jeweiligen Tag möglich.

#### Beispiel:

Am Montag für Dienstag Essen bestellen ist bis 11:00 Uhr möglich.

Am Dienstag das Essen für heute (Dienstag) stornieren ist bis 8:00 Uhr möglich.

Ein Essen kostet 3 € Euro und 0 € Euro für Schülerinnen und Schüler den nach SGB II, VIII, XII, Wogg, BKGG, AsylbLG und Bildungspaket Zuschuss für das Mittagessen nach BUT zusteht.

Bitte stellen Sie in diesem Fall einen Antrag bei der zuständigen Behörde, wenn Sie nicht im Landkreis Heidekreis wohnen.

#### Unterstützung

Bei Fragen und Anregungen wenden Sie sich bitte an Ihre Schule:

#### KGS Wilhelm-Röpke-Schule

Am Beu 2 29690 Schwarmstedt Telefon: +49 (0) 5071-968170 Telefax: +49 (0) 5071-9681769 Email : sekretariat@kgs-schwarmstedt.de